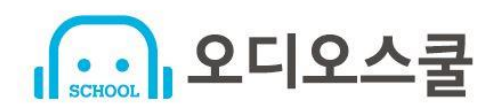

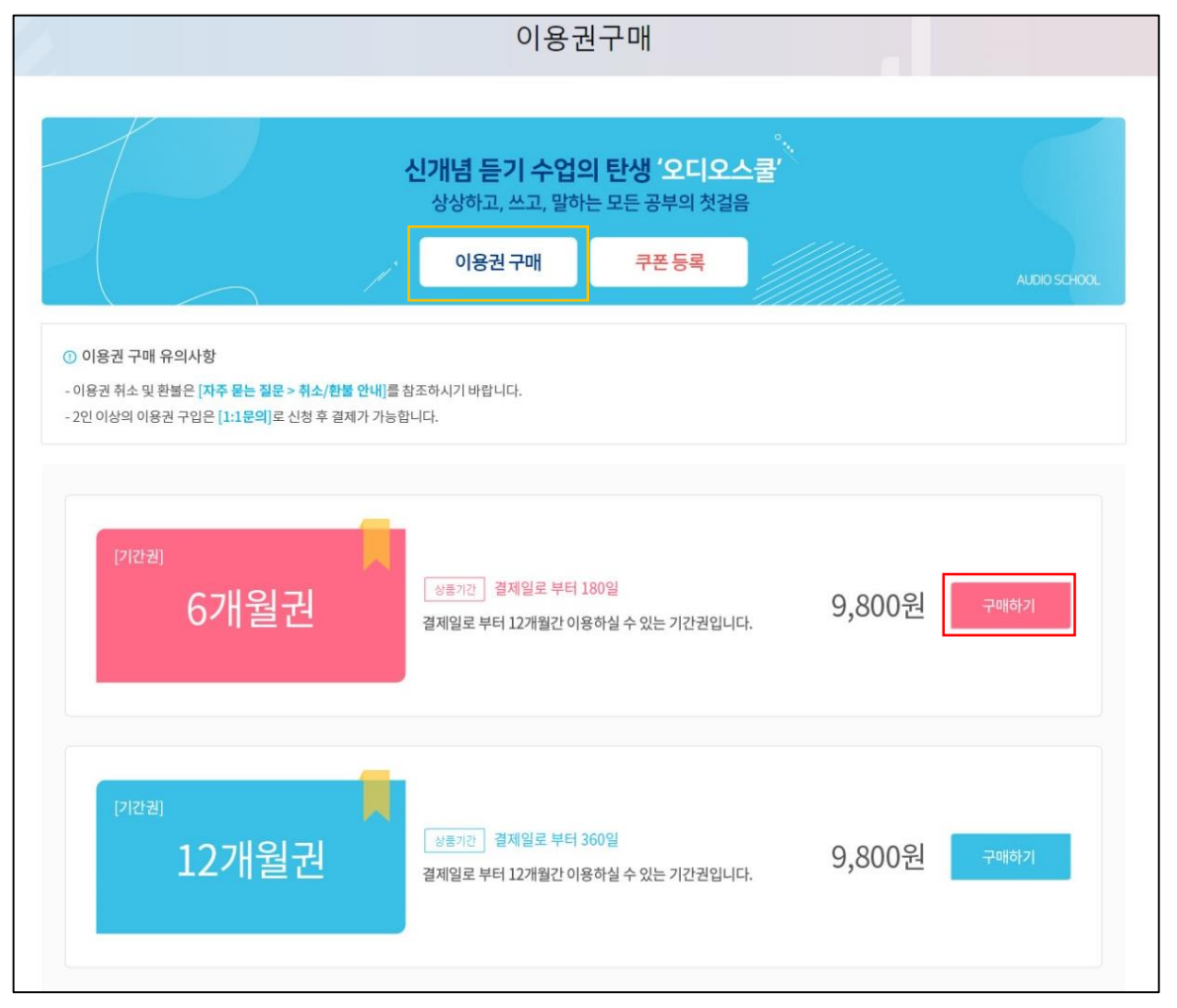

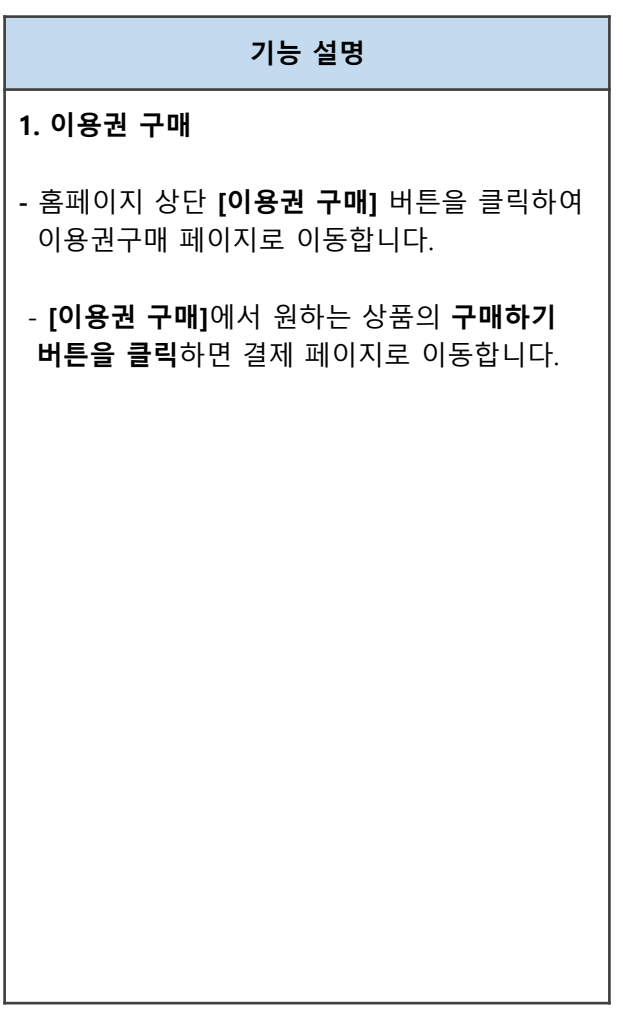

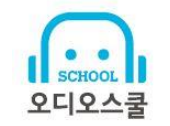

1

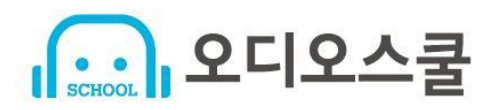

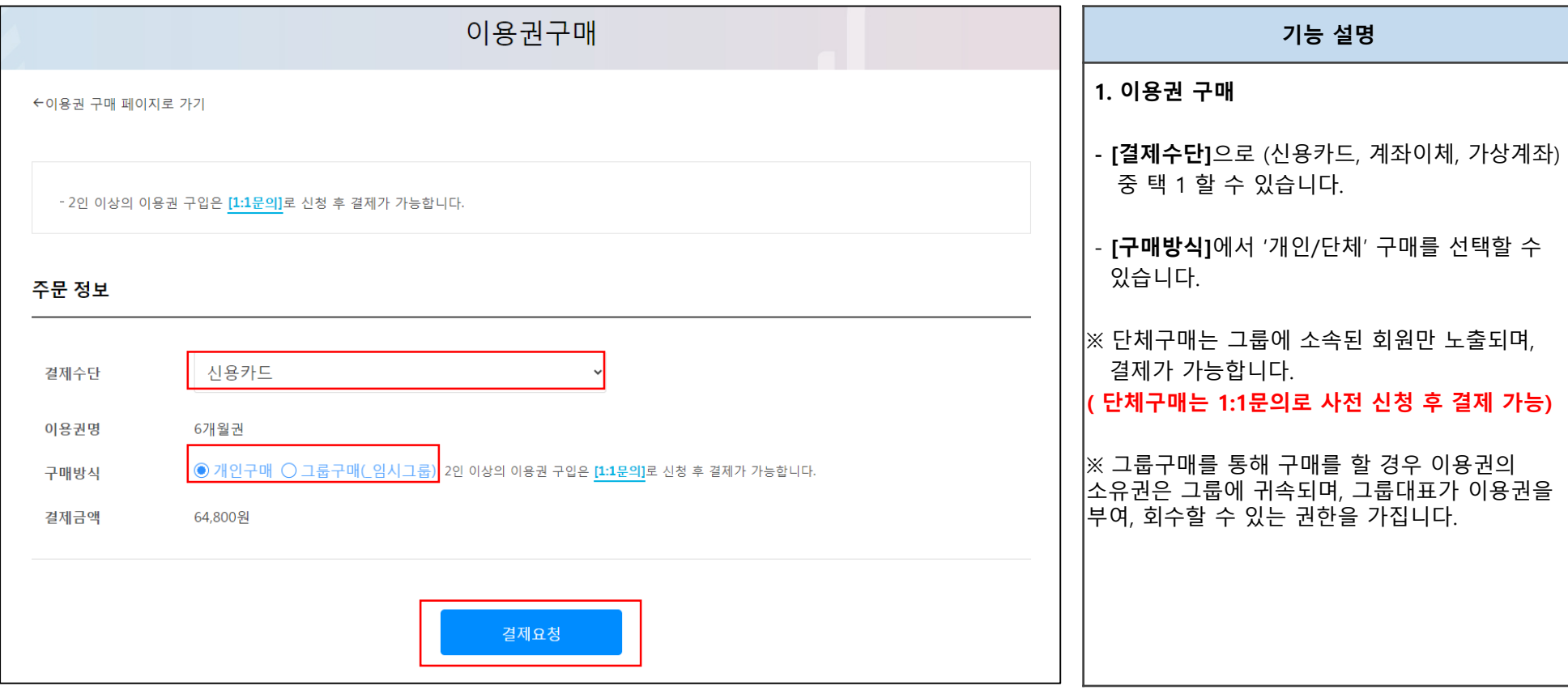

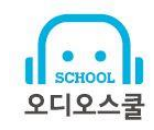

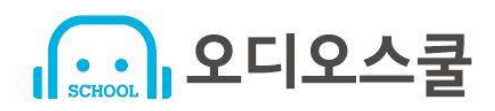

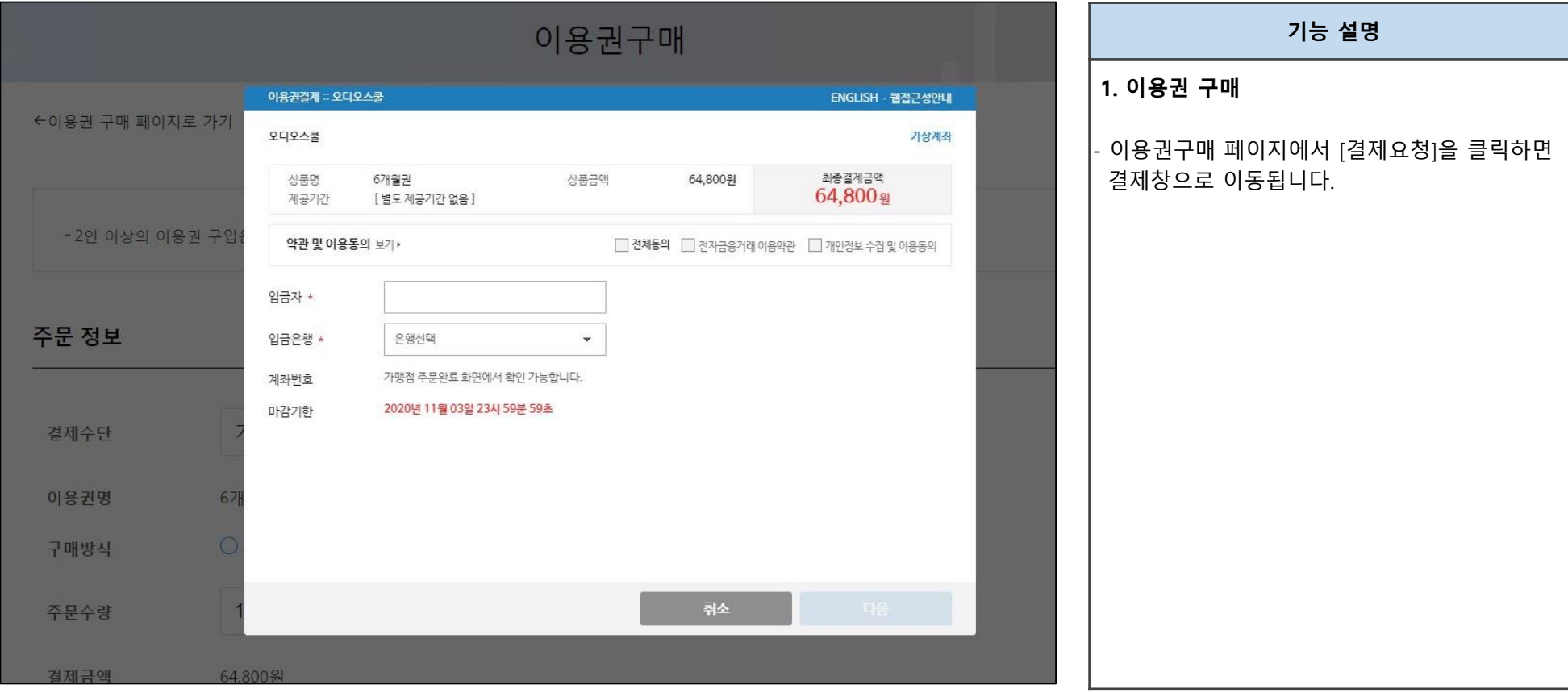

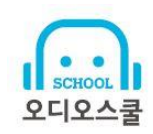

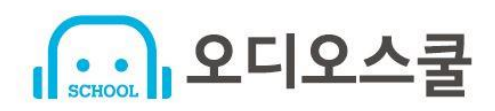

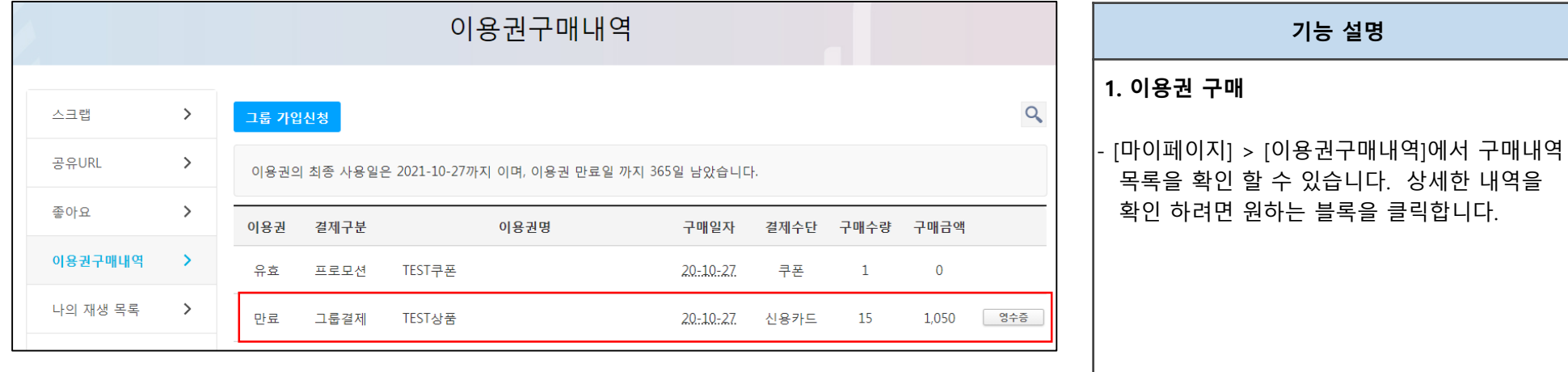

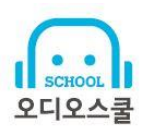

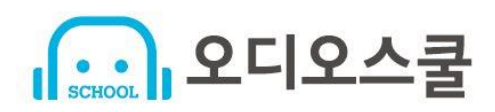

**2. 영수증 확인**

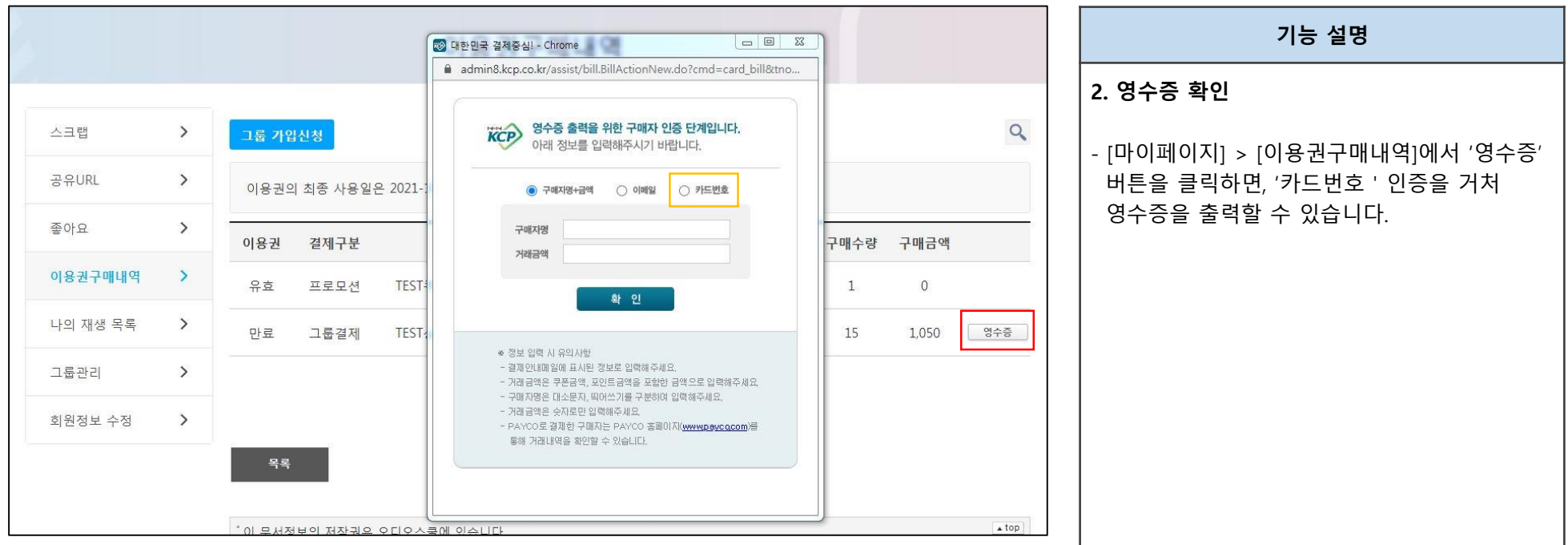

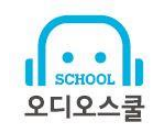

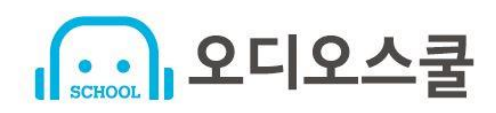

# **3. 그룹가입 신청 (단체)**

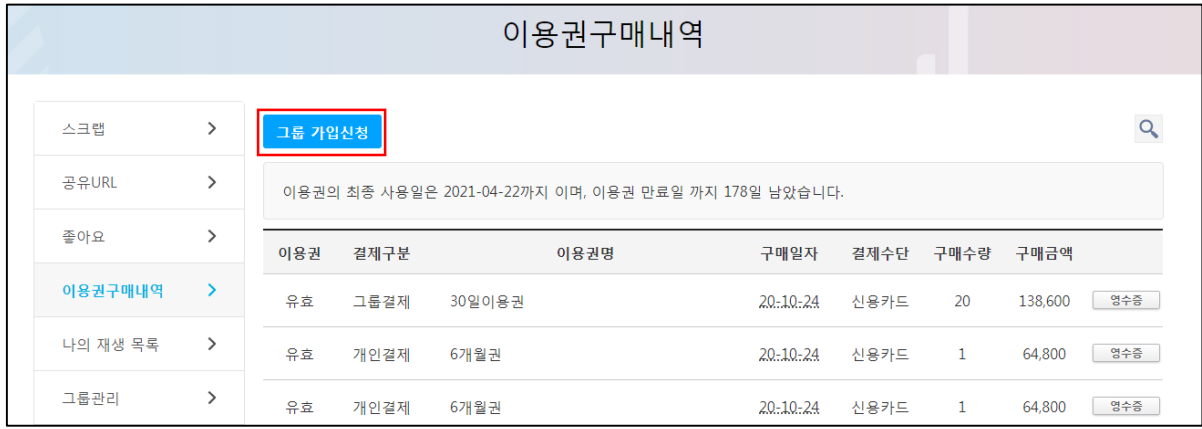

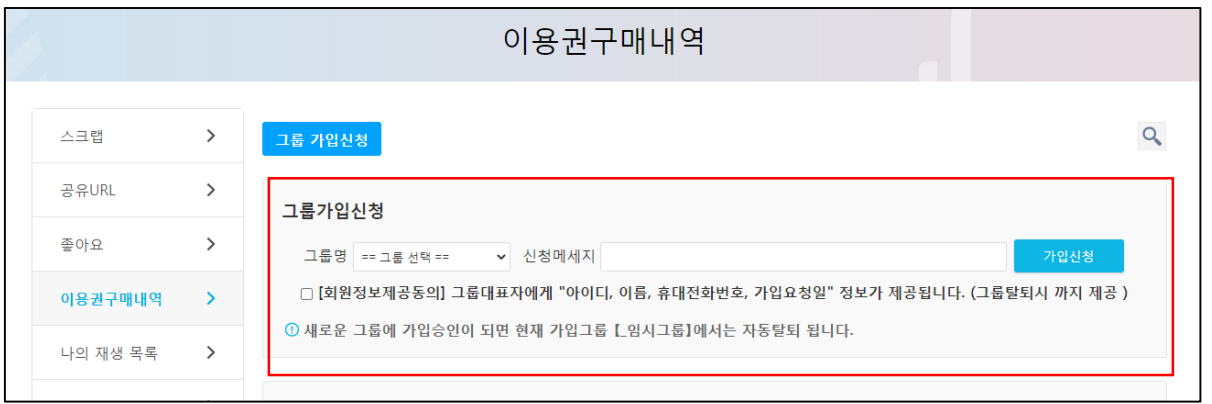

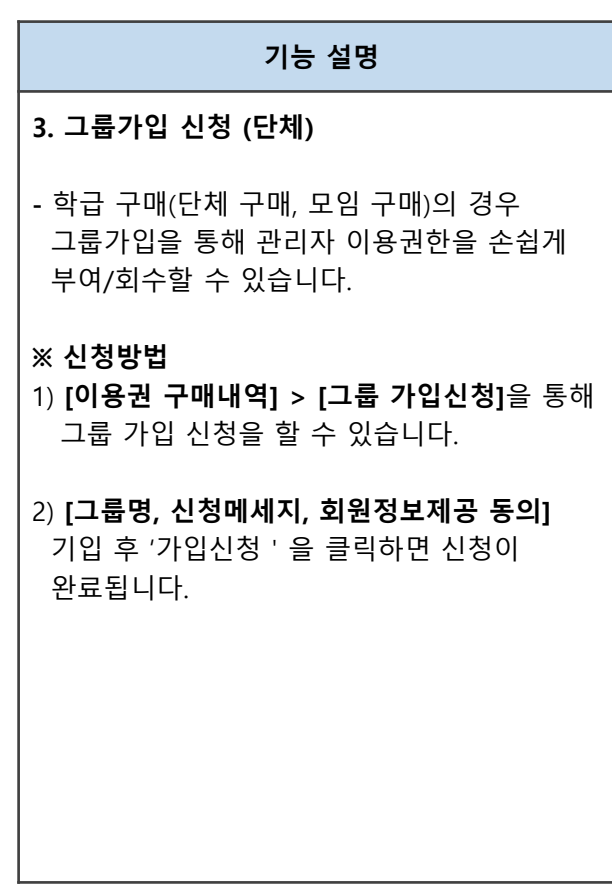

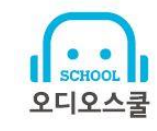

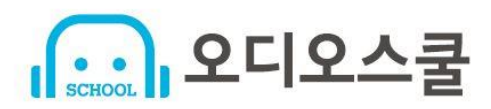

### **4. 그룹관리 (단체)**

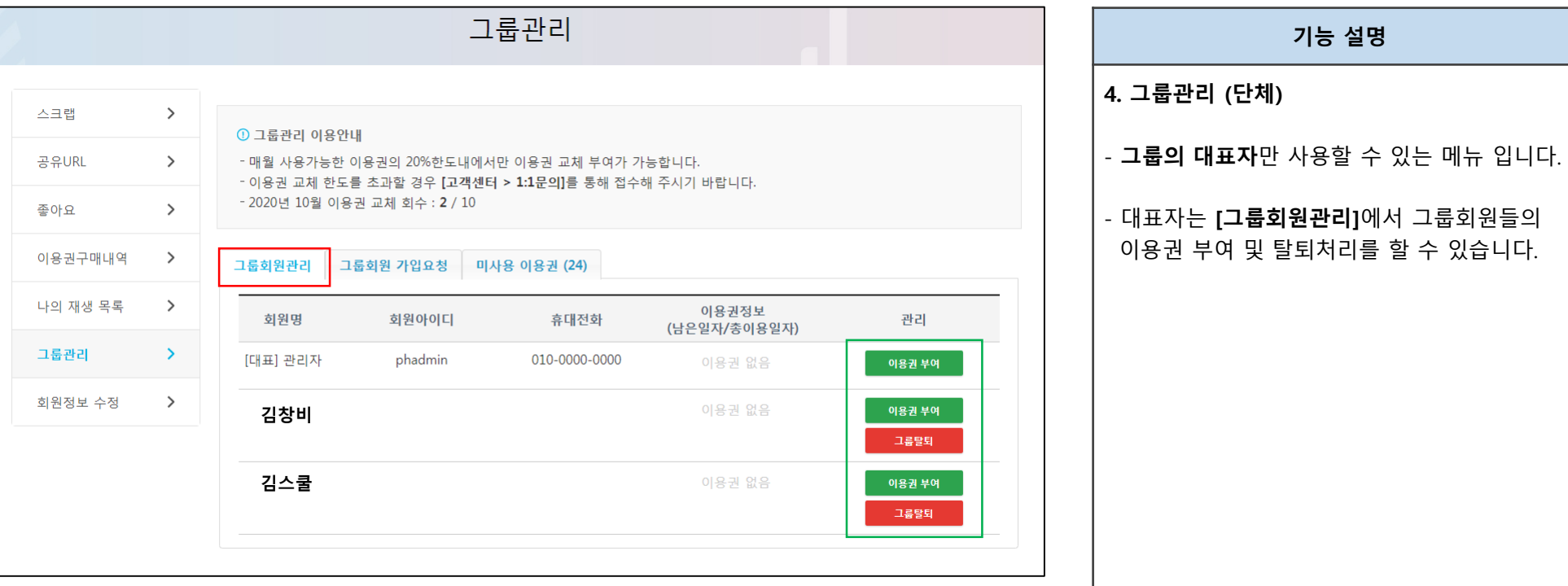

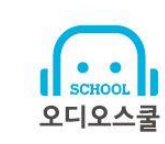

**기능 설명**

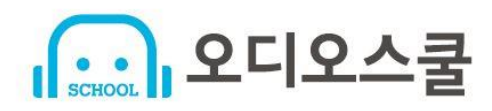

**4. 그룹관리 (단체)**

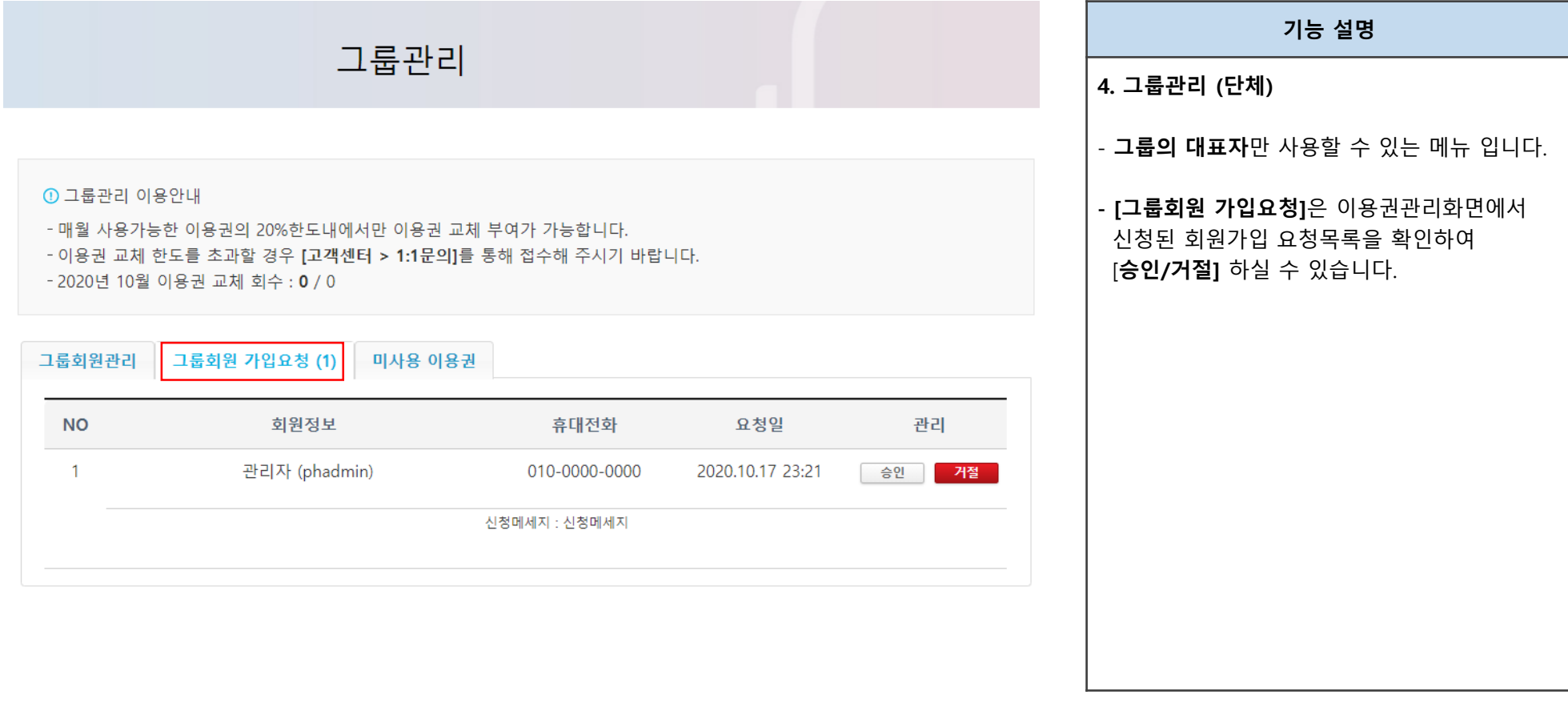

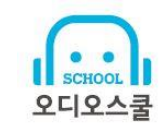